## **Steps to apply for eGuarantee for PUB Contracts**

**1) Obtain the correct Guarantee Template and the following details from PUB Procurement and Contracts Department :**

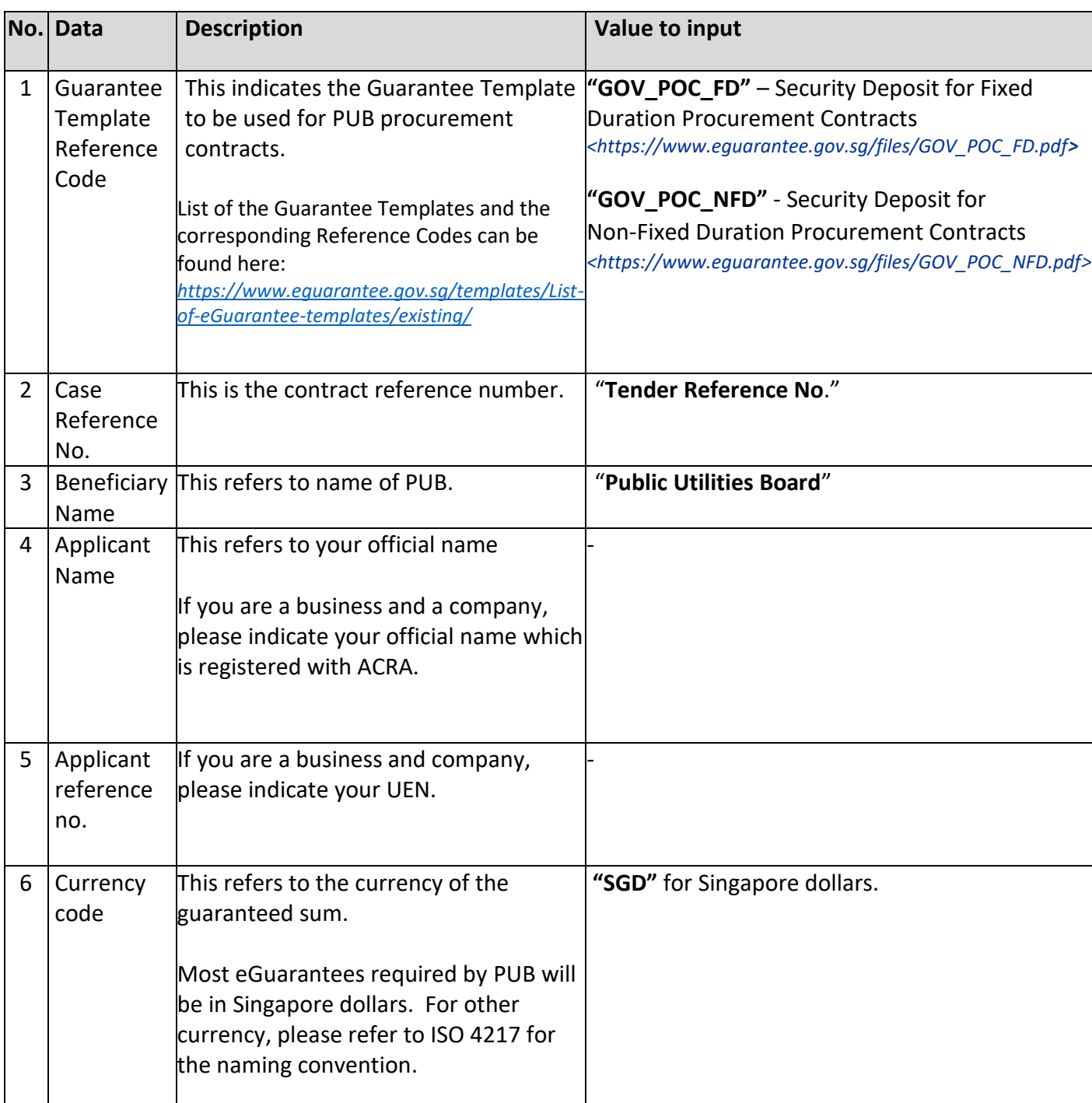

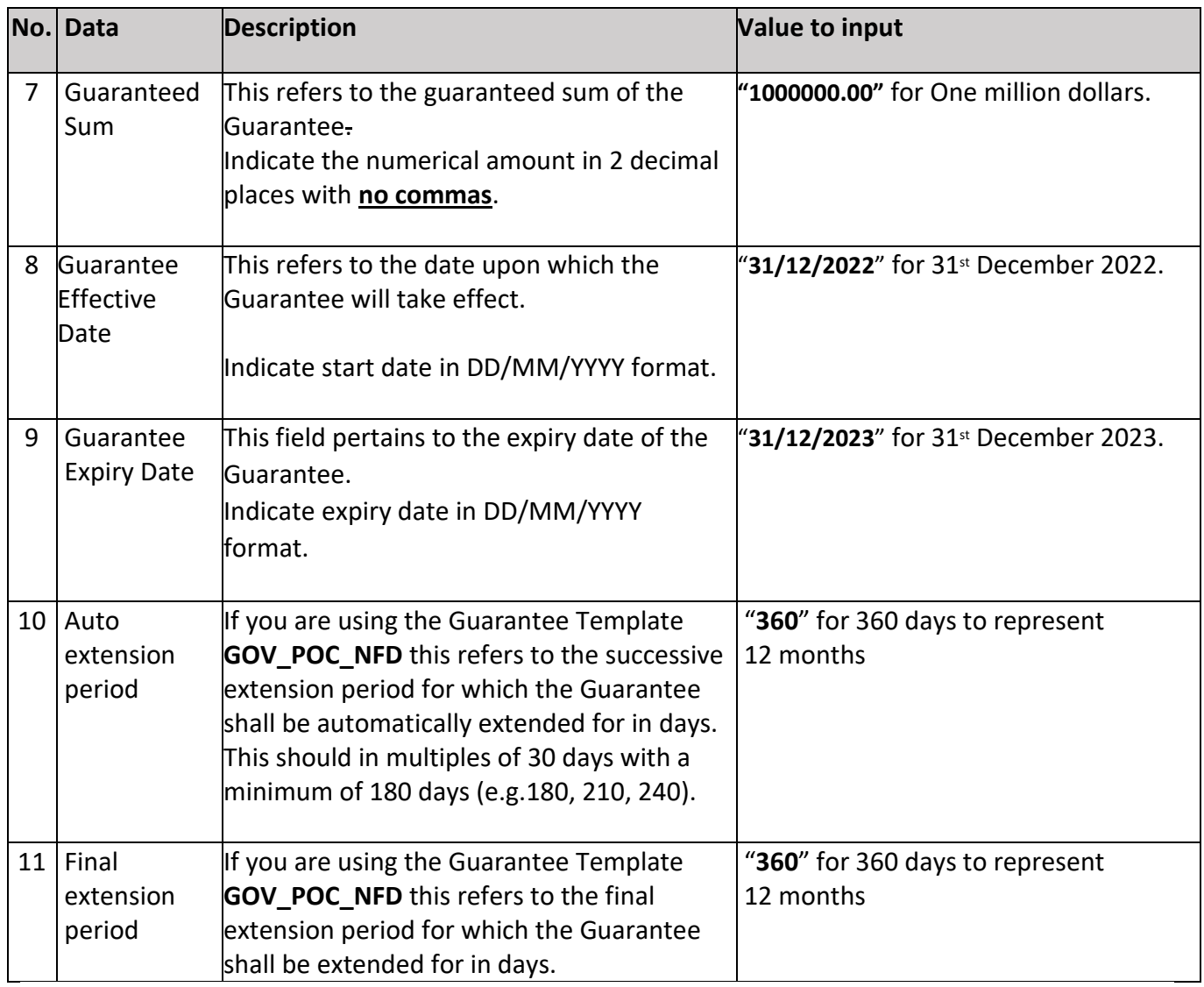

## **2) Financial Institution will process your application and send the eGuarantee electronically to PUB**

Your bank or insurance company will inform you that your eGuarantee has been issued. There is no need for you to collect the eGuarantee and courier it to PUB.

## **3) PUB will process your eGuarantee**

Once your eGuarantee has been lodged successfully, PUB will inform via an email notifying that the eGuarantee has been registered.